# CS368 MATLAB Programming Lecture 8

Young Wu

Based on lecture slides by Michael O'Neill and Beck Hasti

March 24, 2022

# Coordination Game

#### Vectorization

- Loops are used when the same task is repeated for a large number of times.
- If these tasks can be done simultaneously in parallel, vectorization is preferred in MATLAB: define the repeating task as a function, and apply the function to a vector or matrix.
- If these tasks must be done sequentially, then a for loop could be used.
- If these tasks are done for an unknown number of times until some condition is met, then a while loop could be used. More details in the next lecture.

# For Loop over Indices

- for t = 1:n ...f(t) ... end repeats the function f for n times.
- t is the counter or index variable.
- In MATLAB, since i is the complex number  $\sqrt{-1}$ , using i as the index variable is not recommended.
- In MATLAB, for loop is count controlled, meaning changing the counter variable inside the loop has no impact on the number of times the loop is repeated.

# For Loop over Values

- for t = v ... f(t) ... end repeats the function s for length(v) times, one for each value in v.
- v = 1:n is the special case in which the set is the index set.

#### For Loop Example, Factorial

- To compute the factorial of  $n \ge 0$ :
- f = 1; % defines the variable to store the product.
- 2 for t = 1:n % starts the for loop for n times.
- § f = f \* t; % multiplies the current value to the product.
- end % ends the for loop.

# For Loop Example, Sum

- To compute the sum of the values in a vector v:
- s = 0; % defines the variable to store the sum.
- 2 for t = v % starts the for loop over the vector.
- s = s + t; % adds the current value to the sum.
- end % ends the for loop.

# Continue and Break

- It is possible to stop a for loop without finishing all iterations.
- continue skips the remaining code of the current iteration.
- break skips the remaining code of the current iteration and all remaining iterations.
- Avoid using continue and break and use if and while instead.
   More details next lecture.

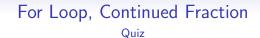

# For Loop, Pie Quiz

### Contraction Mapping Math

- A function f is a contraction map if |f(x) f(y)| < k|x y| for some  $k \in [0, 1)$ , and for all x and y.
- Every contraction mapping has a unique fixed point  $x^*$  such that  $f(x^*) = x^*$ .

### Fixed Point Iterations

- The fixed point  $x^*$  could be found by fixed point iterations.
- Start with any  $x_0$ .
- ② Compute  $x_{n+1} = f(x_n)$ , for n = 0, 1, 2, ...
- 3 The sequence  $x_0, x_1, x_2, ...$  converges to  $x^*$ .
  - Newton's method to solve non-linear system of equations is an example of a fixed point algorithm. More details in a later lecture.

### Loop over a Vector

- A vector can be constructed using a for loop.
- v = zeros(n) % initializes an empty vector.
- 2 for t = 1:n % starts the loop.
- v(t) = ... % fills in the vector.
- end % ends the loop.

# Loop over a Matrix

- A matrix can be constructed using a nested for loop.
- w = zeros(n, m) % initializes an empty matrix.
- 2 for s = 1:n % starts the outer loop.
- of for t = 1:m % starts the inner loop.
- w(s, t) = ... % fills in the matrix.
- end % ends the inner loop.
- o end % ends the outer loop.

# Nested Loop, Cumulative Sum

# Nested Loop, Path Count Quiz

# Nested Loop, Integral Image

#### Blank Slide